<<Photoshop CS6 >>>

<<Photoshop CS6 >>

- 13 ISBN 9787121174650
- 10 ISBN 7121174650

出版时间:2012-9

页数:224

377600

extended by PDF and the PDF

http://www.tushu007.com

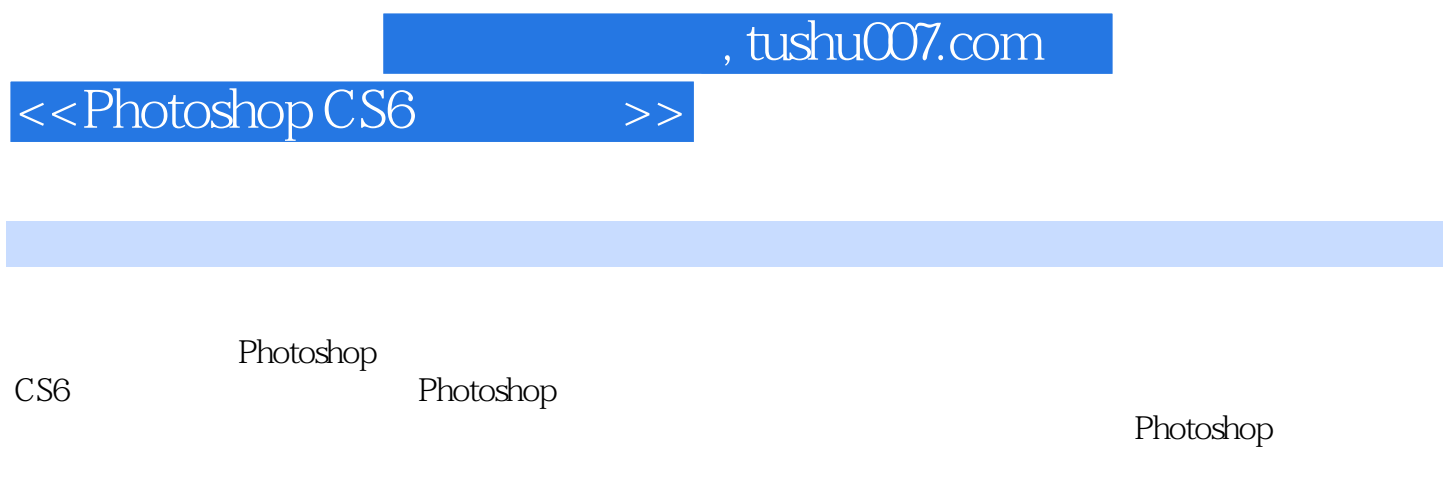

Photoshop and the community of the community of the community of the community of the community of the community of the community of the community of the community of the community of the community of the community of the DVD

## <<Photoshop CS6 >>

第1章 Photoshop CS6

1 Photoshop CS6

 $1$ 

 $\frac{1}{2}$ 

 $1$ 

 $1$ 

 $1$ 

 $1$ 

 $1$ 

## <<Photoshop CS6 >>

 $1$ 

 $\frac{1}{1}$  $1$ 

 $1$ Photoshop CS6D  $PNG$  $\mathbb{P} G$ GIF  $1$  $1$ 

第2章

 $2 \angle$ 

 $2 \text{ }$ 

# <<Photoshop CS6 >>

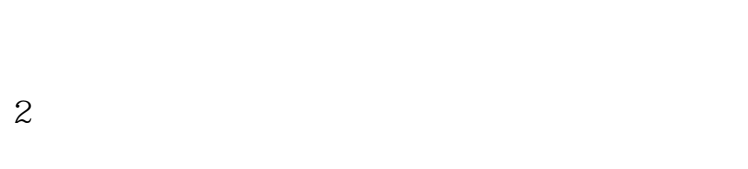

- $\angle$
- $2 \angle$
- 
- $2 \alpha$
- 
- $2 \epsilon$
- $2 \angle$
- 
- $2 \theta$
- $2 \epsilon$

<<Photoshop CS6 >>>

 $2 \leq k$ 

 $2 \leq$ 

 $2 \alpha$ 

 $3 \nightharpoonup$ 

第3章

 $3 \sim$ 

<<Photoshop CS6 >>

 $3 \overline{8}$ 

 $3 \thinspace$ 

 $3 \times$ 

 $\frac{1}{2}$   $\frac{1}{2}$   $\frac{1}{2}$ 

<<Photoshop CS6 >>

 $3 \sim$ 

 $4$ 

 $4 \nightharpoonup$ 

第4章

<<Photoshop CS6 >>

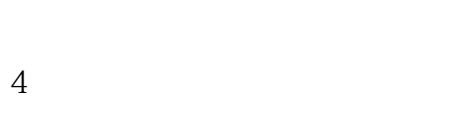

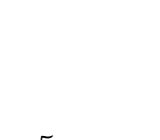

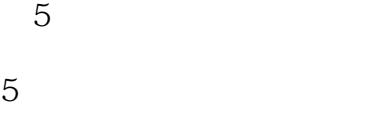

 $5<sub>3</sub>$ 

 $5$ 

 $5<sub>3</sub>$ 

 $\mathcal{L} = \mathcal{L} = \mathcal$ 

## <<Photoshop CS6 >>

#### $\alpha$  and  $\alpha$  and  $\alpha$  and  $\alpha$ "<br>Photoshon CS6 "

Photoshop CS6新增加一个"皮肤色调"选项,利用该选项可以快速将人物的肤色部分完美选中。  $\frac{1}{2}$  (  $\frac{1}{2}$  )  $\frac{1}{2}$  )  $\frac{1}{2}$  (  $\frac{1}{2}$  )  $\frac{1}{2}$  (  $\frac{1}{2}$  )  $\frac{1}{2}$  (  $\frac{1}{2}$  )  $\frac{1}{2}$  ( $\frac{1}{2}$  )  $\frac{1}{2}$  ( $\frac{1}{2}$  )  $\frac{1}{2}$  ( $\frac{1}{2}$  )  $\frac{1}{2}$  ( $\frac{1}{2}$  )  $\frac{1}{2}$  ( $\frac{1}{2}$   $\frac{1}{\sqrt{2}}$  $u = w$  as  $u = w$ 

……

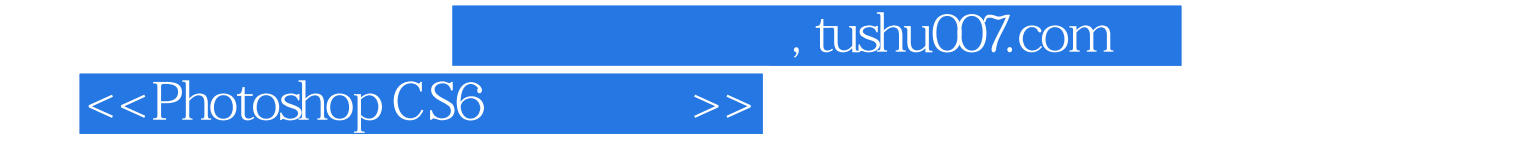

Photoshop CS6 Photoshop CS6

Photoshop CS6

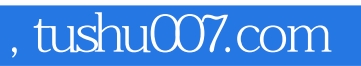

# <<Photoshop CS6 >>>

本站所提供下载的PDF图书仅提供预览和简介,请支持正版图书。

更多资源请访问:http://www.tushu007.com